## Package 'MantelCorr'

March 30, 2021

Title Compute Mantel Cluster Correlations

Version 1.60.0

Date 2005-17-10

Author Brian Steinmeyer and William Shannon

Description Computes Mantel cluster correlations from a (p x n) numeric data matrix (e.g. microarray gene-expression data).

Maintainer Brian Steinmeyer <steinmeb@ilya.wustl.edu>

**Depends**  $R$  ( $>= 2.10$ )

Imports stats

License GPL  $(>= 2)$ 

biocViews Clustering

git\_url https://git.bioconductor.org/packages/MantelCorr

git\_branch RELEASE\_3\_12

git\_last\_commit 2e3818b

git\_last\_commit\_date 2020-10-27

Date/Publication 2021-03-29

## R topics documented:

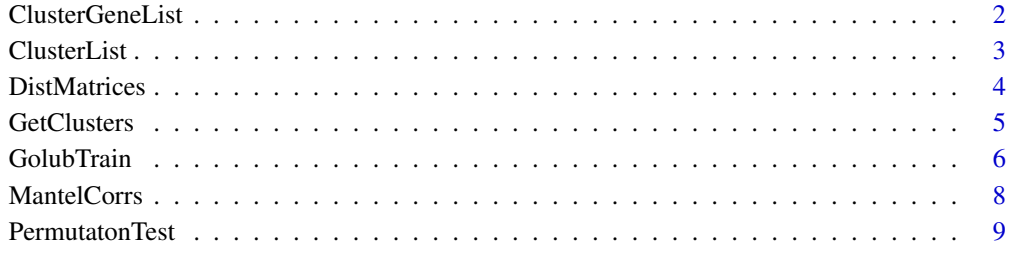

**Index** [11](#page-10-0)

<span id="page-1-0"></span>

#### Description

'ClusterGeneList' produces a list of both significant and nonsignificant genes from each respective cluster type

## Usage

ClusterGeneList(clus, clustlist.sig, x.data)

#### Arguments

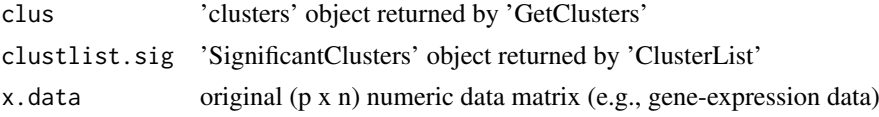

## Value

A list with components:

SignificantClusterGenes significant cluster genes returned from 'ClusterList' NonSignificantClusterGenes nonsignificant cluster genes returned from 'ClusterList'

## Note

argument 'x.data' should have an ID gene variable, 'probes', attached as a 'dimnames' attribute

## Author(s)

Brian Steinmeyer

## See Also

'GetClusters' 'ClusterList'

## Examples

```
# simulate a p x n microarray expression dataset, where p = genes and n = samples
data.sep <- rbind(matrix(rnorm(1000), ncol=50), matrix(rnorm(1000, mean=5), ncol=50))
noise <- matrix(runif(40000), ncol=1000)
data <- t(cbind(data.sep, noise))
data <- data[1:200, ]
# data has p = 1,050 genes and n = 40 samples
clusters.result <- GetClusters(data, 100, 100)
dist.matrices <- DistMatrices(data, clusters.result$clusters)
mantel.corrs <- MantelCorrs(dist.matrices$Dfull, dist.matrices$Dsubsets)
permutation.result <- PermutationTest(dist.matrices$Dfull, dist.matrices$Dsubsets, 100, 40, 0.05)
```
#### <span id="page-2-0"></span>ClusterList 3

```
# generate both significant and non-significant gene clusters
cluster.list <- ClusterList(permutation.result, clusters.result$cluster.sizes, mantel.corrs)
# significant and non-significant cluster genes (expression values)
cluster.genes <- ClusterGeneList(clusters.result$clusters, cluster.list$SignificantClusters, data)
```
ClusterList *Generate a Cluster List*

## Description

'ClusterList' generates a list of both significant and nonsignificant clusters, with cluster number, Mantel cluster correlation and size

## Usage

ClusterList(p.val, clus.size, mantel.cors)

## Arguments

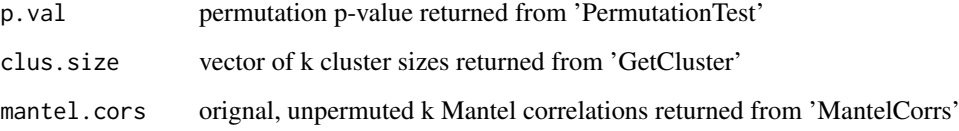

#### Value

A list with components:

SignificantClusters

clusters with significant Mantel correlation, equal to or larger than the permutation p-value returned by 'PermutationTest'

NonSignificantClusters

clusters with nonsignificant Mantel correlation, smaller than the permutation pvalue returned by 'PermutationTest'

## Author(s)

Brian Steinmeyer

#### See Also

'PermutationTest'

## Examples

```
# simulate a p x n microarray expression dataset, where p = genes and n = samples
data.sep <- rbind(matrix(rnorm(1000), ncol=50), matrix(rnorm(1000, mean=5), ncol=50))
noise <- matrix(runif(40000), ncol=1000)
data <- t(cbind(data.sep, noise))
data <- data[1:200, ]
# data has p = 1,050 genes and n = 40 samples
clusters.result <- GetClusters(data, 100, 100)
dist.matrices <- DistMatrices(data, clusters.result$clusters)
mantel.corrs <- MantelCorrs(dist.matrices$Dfull, dist.matrices$Dsubsets)
permutation.result <- PermutationTest(dist.matrices$Dfull, dist.matrices$Dsubsets, 100, 40, 0.05)
```

```
# generate both significant and non-significant gene clusters
cluster.list <- ClusterList(permutation.result, clusters.result$cluster.sizes, mantel.corrs)
```
DistMatrices *Compute Dissimilarity Matrices*

## Description

'DistMatrices' uses 'dist' to compute dissimilarity matrices for 'data' and each cluster k from 'Get-Clusters'

## Usage

DistMatrices(x.data, cluster.assignment)

## Arguments

x.data original 'data' matrix cluster.assignment cluster assignment vector, "clusters", returned by 'GetClusters'

## Value

returns a list with two components:

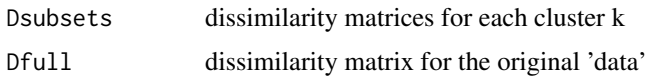

#### Note

'GetClusters' should be executed prior to 'DistMatrices'

#### Author(s)

Brian Steinmeyer

<span id="page-3-0"></span>

#### <span id="page-4-0"></span>GetClusters 5

#### See Also

'GetClusters'

## Examples

```
# simulate a p x n microarray expression dataset, where p = genes and n = samples
data.sep <- rbind(matrix(rnorm(1000), ncol=50), matrix(rnorm(1000, mean=5), ncol=50))
noise <- matrix(runif(40000), ncol=1000)
data <- t(cbind(data.sep, noise))
data <- data[1:200, ]
# data has p = 1,050 genes and n = 40 samples
clusters.result <- GetClusters(data, 100, 100)
dissimilarity.matrices <- DistMatrices(data, clusters.result$clusters)
```
GetClusters *Over-Partition a (p x n) Data Matrix using 'kmeans'*

#### Description

'GetClusters' uses an overly large k with the 'kmeans' function to over-partition p variables (rows = genes) from n objects (cols = samples) from a given data matrix 'x.data'

#### Usage

GetClusters(x.data, num.k, num.iters)

#### Arguments

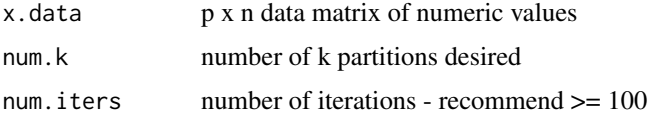

#### Value

'GetClusters' returns a list with the following components:

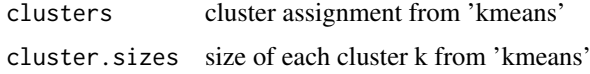

#### Note

The input data matrix, x.data, must be numeric (e.g., gene-expression values). We recommend using 'num. $k'$  = one-half the number of genes and 'num.iters' greater than 50

## Author(s)

Brian Steinmeyer

#### See Also

'kmeans'

## Examples

```
# simulate a p x n microarray expression dataset, where p = genes and n = samples
data.sep <- rbind(matrix(rnorm(1000), ncol=50), matrix(rnorm(1000, mean=5), ncol=50))
noise <- matrix(runif(40000), ncol=1000)
data <- t(cbind(data.sep, noise))
data <- data[1:200, ]
# data has p = 1,050 genes and n = 40 samples
clusters.result <- GetClusters(data, 100, 100)
```
GolubTrain *Golub Training Set*

## Description

Samples were taken with Affymetrix Hgu6800 chips and expression levels measured on 7,129 genes (probes). The samples consist of 27 acute lymphoblastic leukemia (ALL) and 11 acute myeloid luekemia (AML) patients. The data values are raw (e.g. no standardization or gene filtering applied).

#### Usage

data(GolubTrain)

## Format

A data frame of 7129 observations (genes) with the following 38 variables (samples):

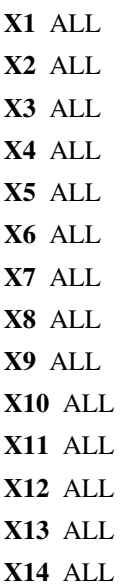

<span id="page-5-0"></span>

GolubTrain 7

X15 ALL X16 ALL X17 ALL X18 ALL X19 ALL X20 ALL X21 ALL X22 ALL X23 ALL X24 ALL X25 ALL X26 ALL X27 ALL X28 AML X29 AML X30 AML X31 AML X32 AML X33 AML X34 AML X35 AML X36 AML X37 AML X38 AML

## Source

http://www.broad.mit.edu/cgi-bin/cancer/datasets.cgi

## References

Golub, T.R. Molecular Classification of Cancer: Class Discovery and Class Prediction by Gene Expression Monitoring. Science, vol 286, 531-537, 1999.

## Examples

data(GolubTrain)

<span id="page-7-0"></span>

## Description

'MantelCorrs' computes the Mantel correlation between two dissimilarity matrices

## Usage

MantelCorrs(Dfull, Dsubsets)

## Arguments

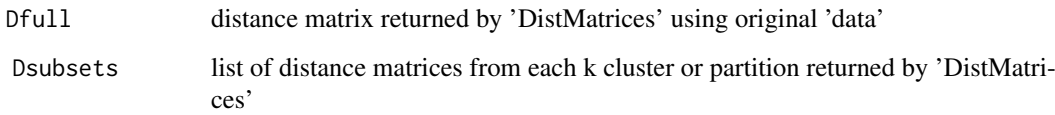

## Value

A list with k components

where component i Mantel correlation for cluster i,  $i = 1,...,k$ 

#### Warning

The function is meant to be executed AFTER 'GetClustes' and 'DistMatrices' (see example)

#### Note

the value 'k' corresponds to the parameter 'num.k' in 'GetClusters'

## Author(s)

Brian Steinmeyer

## References

Mantel N: The detection of disease clustering and a generalized regression approach. Cancer Research. 27(2), 209-220 (1967).

## See Also

'GetClusters' 'DistMatrices' 'kmeans'

#### <span id="page-8-0"></span>PermutatonTest 9

#### Examples

```
# simulate a p x n microarray expression dataset, where p = genes and n = samples
data.sep <- rbind(matrix(rnorm(1000), ncol=50), matrix(rnorm(1000, mean=5), ncol=50))
noise <- matrix(runif(40000), ncol=1000)
data <- t(cbind(data.sep, noise))
data <- data[1:200, ]
# data has p = 1,050 genes and n = 40 samples
clusters.result <- GetClusters(data, 100, 100)
dist.matrices <- DistMatrices(data, clusters.result$clusters)
mantel.corrs <- MantelCorrs(dist.matrices$Dfull, dist.matrices$Dsubsets)
```
PermutatonTest *Permutation Test for Dissimilarity Matrices*

#### Description

'PermutationTest' computes and returns an empirical p-value from a null distribution generated by permuting 'Dfull' a total of 'num.per' times.

## Usage

PermutationTest(Dfull, Dsubsets, num.per, num.chips, alpha)

#### Arguments

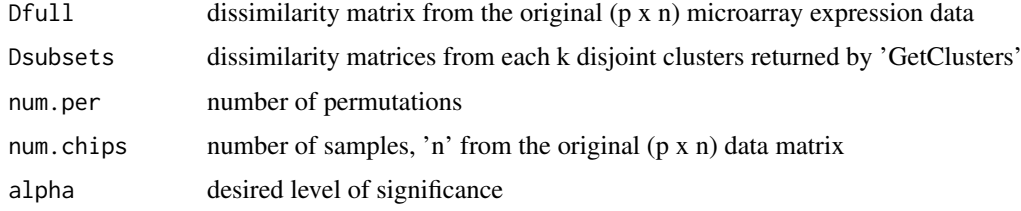

#### Details

For each permutation, k Mantel correlations are computed by correlating the permuted 'Dfull' with each dissimilarity matrix 'Dsubsets' from the 'k' clusters returned by 'GetClusters'. The absolute value of the maximum Mantel cluster correlation is retained at each permutation. These 'num.per' maximum correlations are then used to generate a null distribution for distance metric independence, with the p-value taken from the (1 - 'alpha') percentile of this permutation distribution.

## Value

returns the permuted p-value for the 'alpha' selected level of significance

#### Warning

(p x n) data matrix should be numeric (e.g. gene-expression levels)

## Note

The function is meant to be executed AFTER 'GetClustes', 'DistMatrices' and 'MantelCorr' (see example)

## Author(s)

Brian Steinmeyer

## See Also

'GetClusters' 'DistMatrices' 'MantelCorrs'

## Examples

```
# simulate a p x n microarray expression dataset, where p = genes and n = samples
data.sep <- rbind(matrix(rnorm(1000), ncol=50), matrix(rnorm(1000, mean=5), ncol=50))
noise <- matrix(runif(40000), ncol=1000)
data <- t(cbind(data.sep, noise))
data <- data[1:200, ]
# data has p = 1,050 genes and n = 40 samples
```

```
clusters.result <- GetClusters(data, 100, 100)
dist.matrices <- DistMatrices(data, clusters.result$clusters)
mantel.corrs <- MantelCorrs(dist.matrices$Dfull, dist.matrices$Dsubsets)
permutation.result <- PermutationTest(dist.matrices$Dfull, dist.matrices$Dsubsets, 100, 40, 0.05)
```
# <span id="page-10-0"></span>Index

∗ cluster ClusterGeneList, [2](#page-1-0) ClusterList, [3](#page-2-0) DistMatrices, [4](#page-3-0) GetClusters, [5](#page-4-0) MantelCorrs, [8](#page-7-0) PermutatonTest, [9](#page-8-0) ∗ datasets GolubTrain, [6](#page-5-0)

ClusterGeneList, [2](#page-1-0) ClusterList, [3](#page-2-0)

DistMatrices, [4](#page-3-0)

GetClusters, [5](#page-4-0) GolubTrain, [6](#page-5-0)

MantelCorrs, [8](#page-7-0)

PermutationTest *(*PermutatonTest*)*, [9](#page-8-0) PermutatonTest, [9](#page-8-0)